## Arche Noah – Obstbaumtag im BP Wienerwald

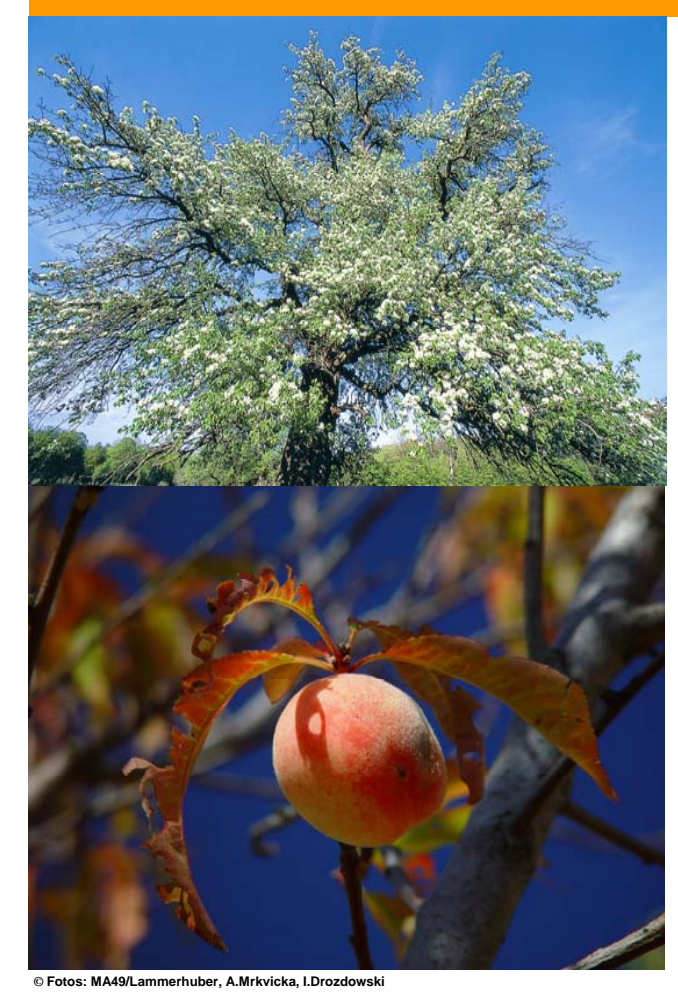

## **Mödling 26. Oktober 200913:00 bis 17:00 Uhr**Ökogarten Mödling, Guntramsdorferstraße 16/1

Eintritt frei

## **Programm**

- Obstsortenbestimmung
- Beratung zu alten Obstsorten
- Baumschulverkauf
- Sortenausstellung
- Verkauf von Obstprodukten aus dem Biosphärenpark Wienerwald
- Kalte und warme Speisen
- spannendes Kinderprogramm

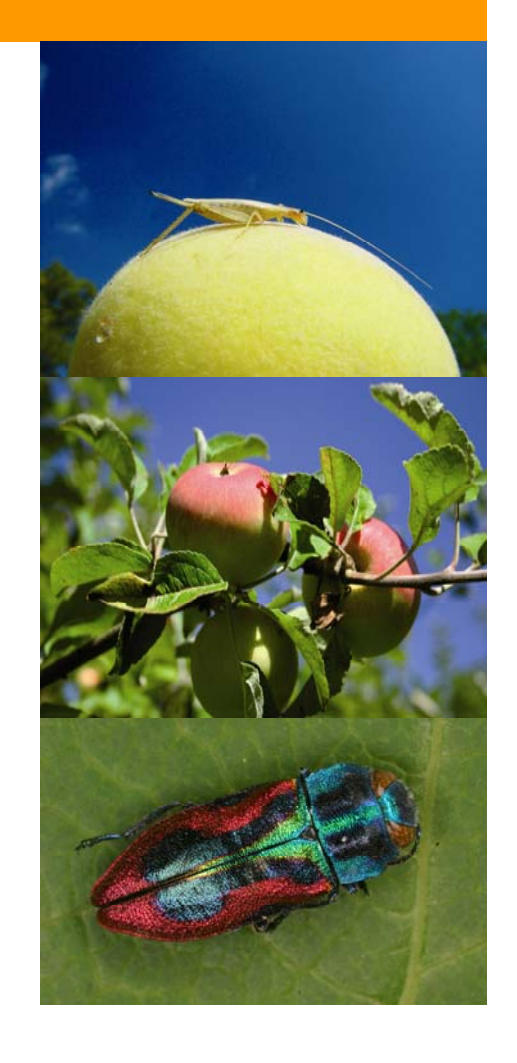

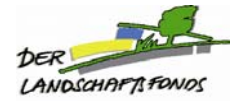

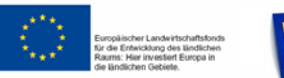

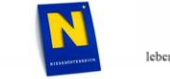

MIT UNTERSTÜTZUNG VON BUND. LAND UND EUROPÄISCHER UNION

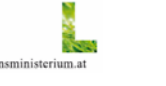

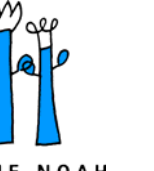

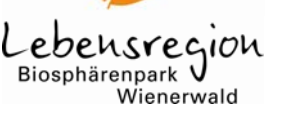

Eine Initiative der Länder Niederösterreich und Wien

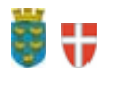

ARCHE NOAH

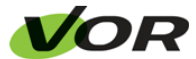

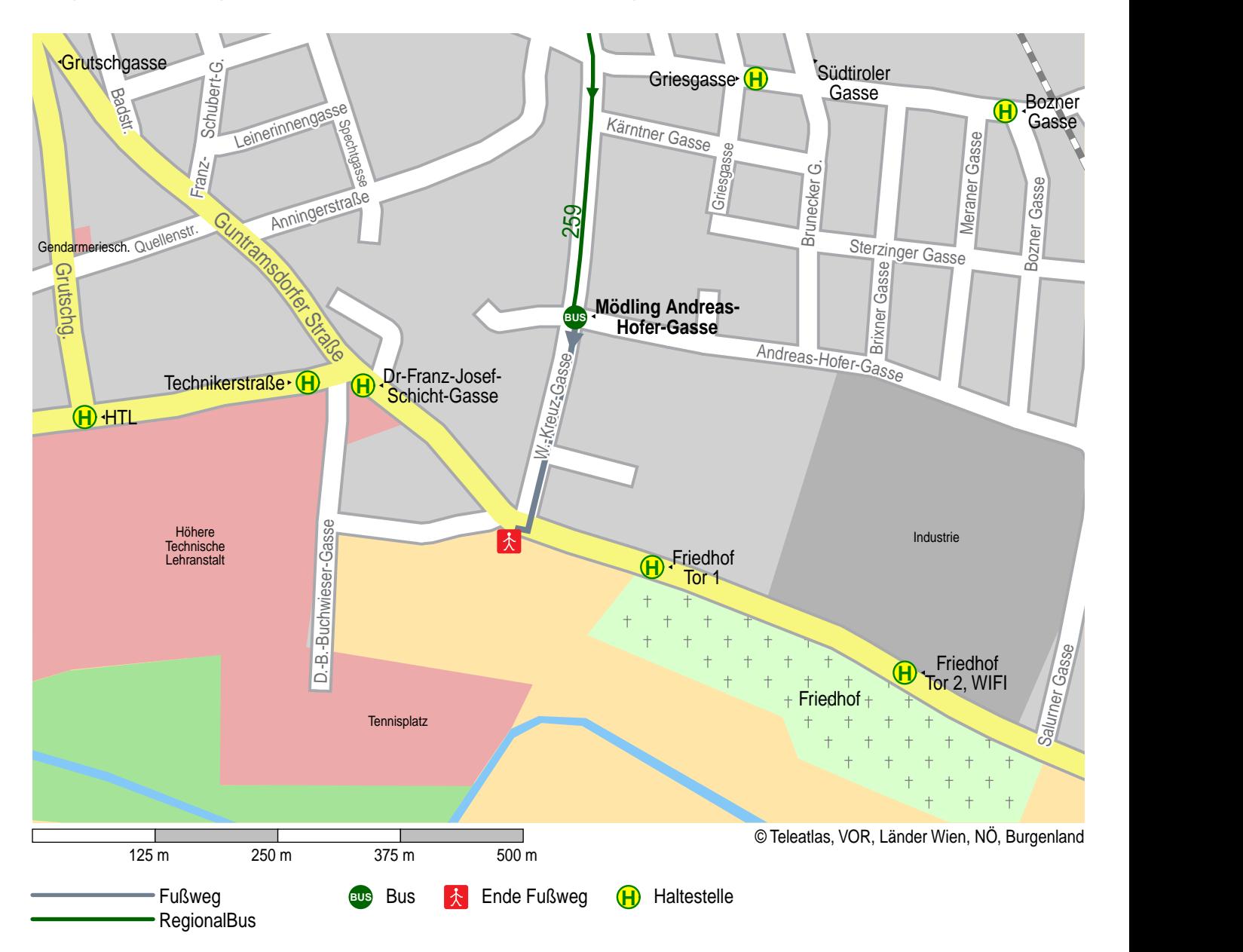

## **Weg von Mödling Andreas-Hofer-Gasse nach Mödling Guntramsdorfer Straße 16**